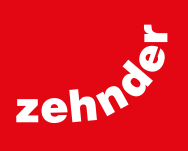

# **Zehnder ComfoConnect Pro**

**Interfaccia Modbus e Internet**

## Specifica tecnica 816

## **always the best climate**

#### **Informazioni generali**

L'interfaccia Zehnder ComfoConnect Pro per Modbus, Internet e app consente di utilizzare l'app Zehnder ComfoControl e ComfoClimeConnect. La connessione al dispositivo Zehnder è cablata tramite ComfoNET e LAN o wireless tramite WiFi. È possibile collegarsi direttamente a sistemi di Home Automation (ad es. SmartPlace o Loxone). così come al cloud Zehnder. Può essere montata su una parete a scelta.

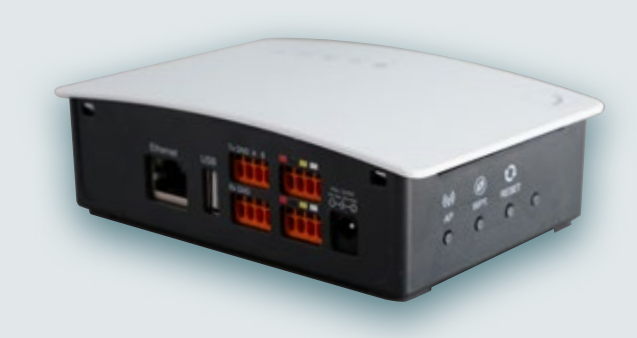

Zehnder ComfoConnect Pro

## **Vantaggi**

- **Interfaccia per la gestione globale e le soluzioni Smart Home:** Protocolli di automazione (Modbus RTU/TCP), controllo locale / remoto via app tramite cloud e assistenza tecnica. Download gratuito dell'app Zehnder (disponibile nell'AppStore e nel Google Play Store alla voce «Zehnder ComfoControl»)
- **Compatibile con un'ampia gamma di apparecchi Zehnder:** Apparecchi e accessori Zehnder ComfoNet ll (Zehnder ComfoAir Q, Zehnder ComfoAir Flex, Zehnder ComfoSwitch C / ComfoSense C)
- **Sicurezza digitale:** chiavi crittografiche, piattaforma cloud sicura, aggiornamenti software automatici

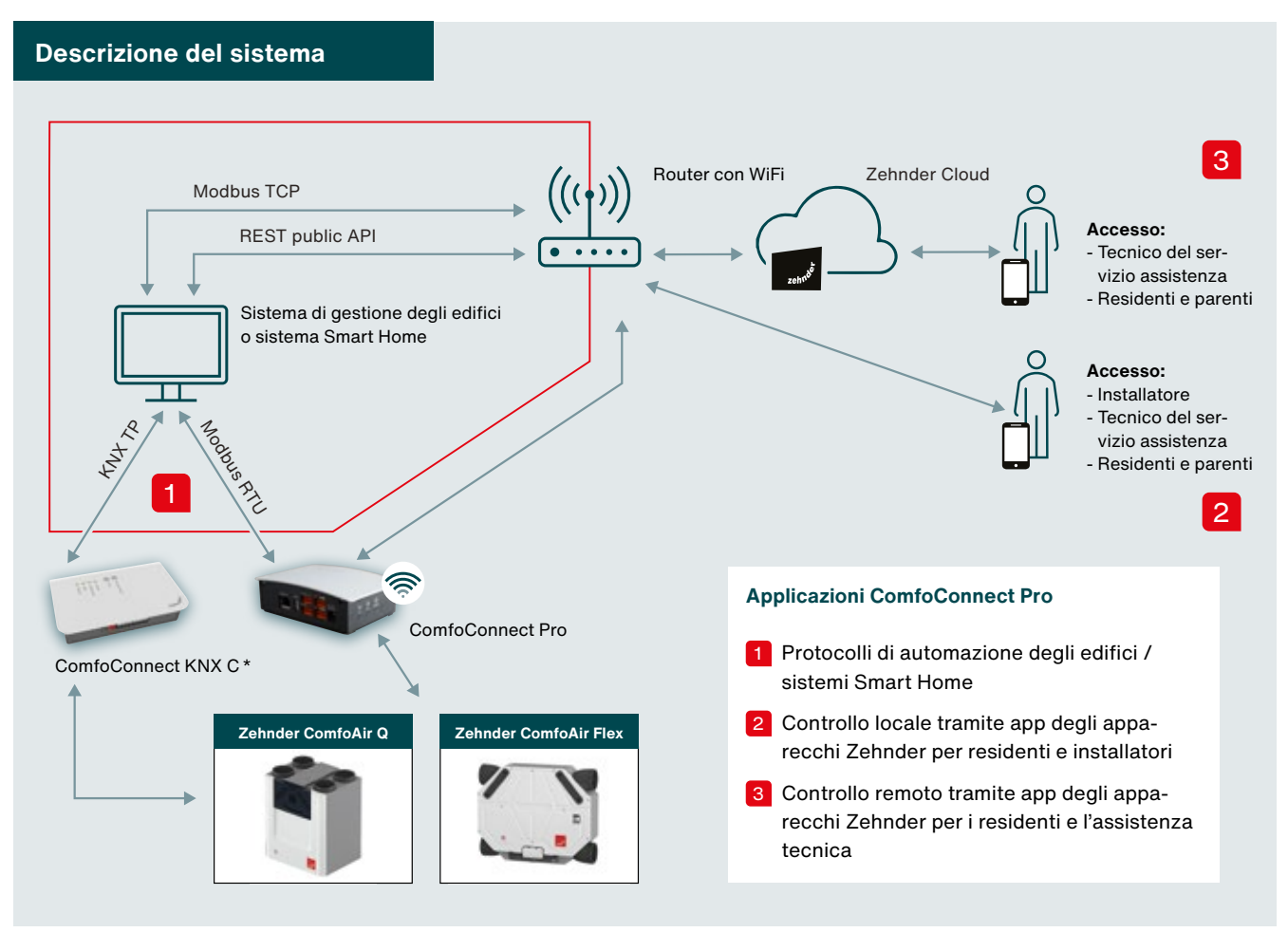

\* Zehnder ComfoConnect KNX C può essere utilizzato esclusivamente in combinazione con l'apparecchio di ventilazione comfort Zehnder ComfoAir Q. Il prodotto non è descritto in questo documento (per ulteriori informazioni, vedere la Specifica Tecnica 815)..

# **Matrice di connettività Zehnder ComfoConnect Pro (Multigateway)**

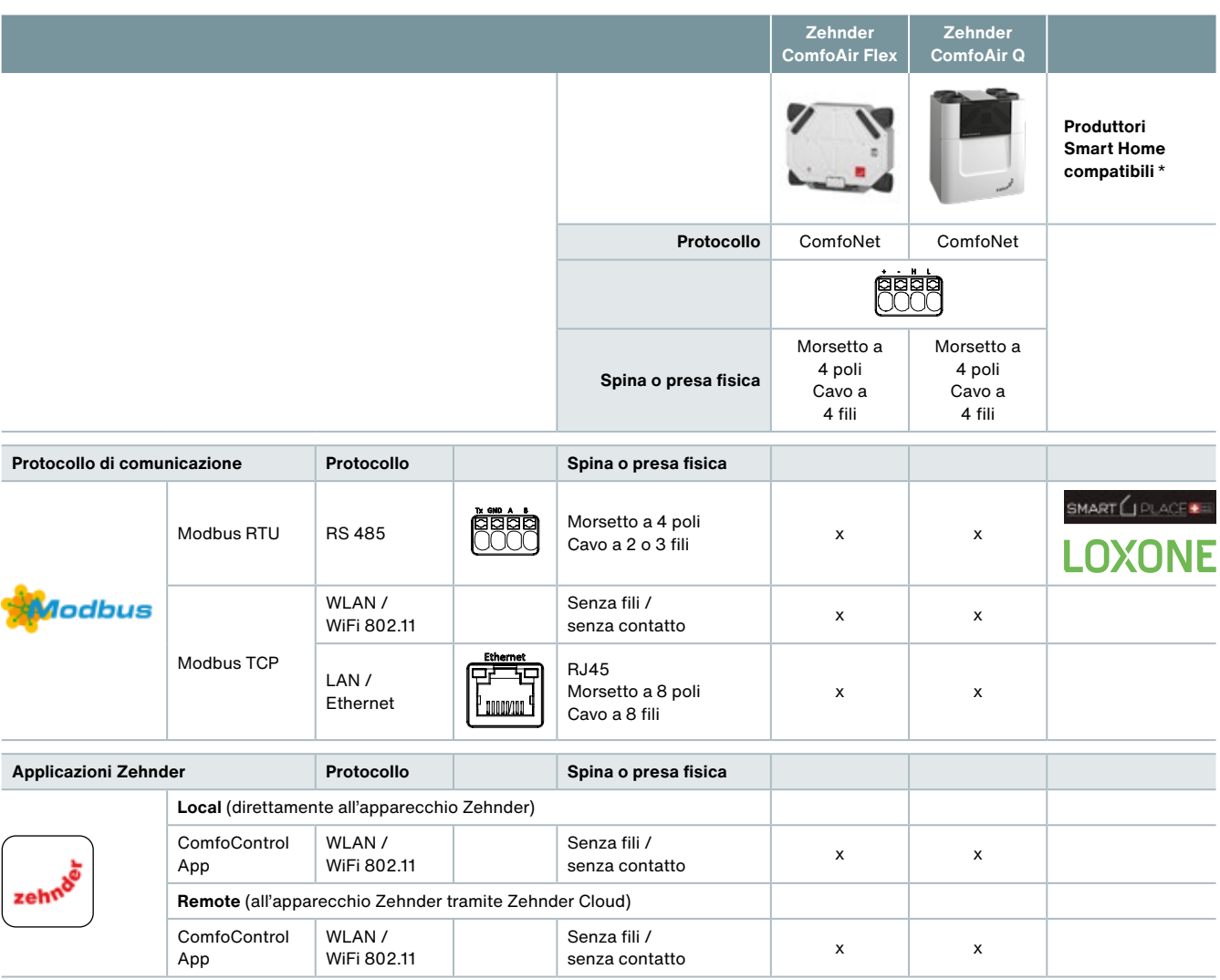

X = combinazione compatibile

\* L'elenco è in continuo aggiornamento

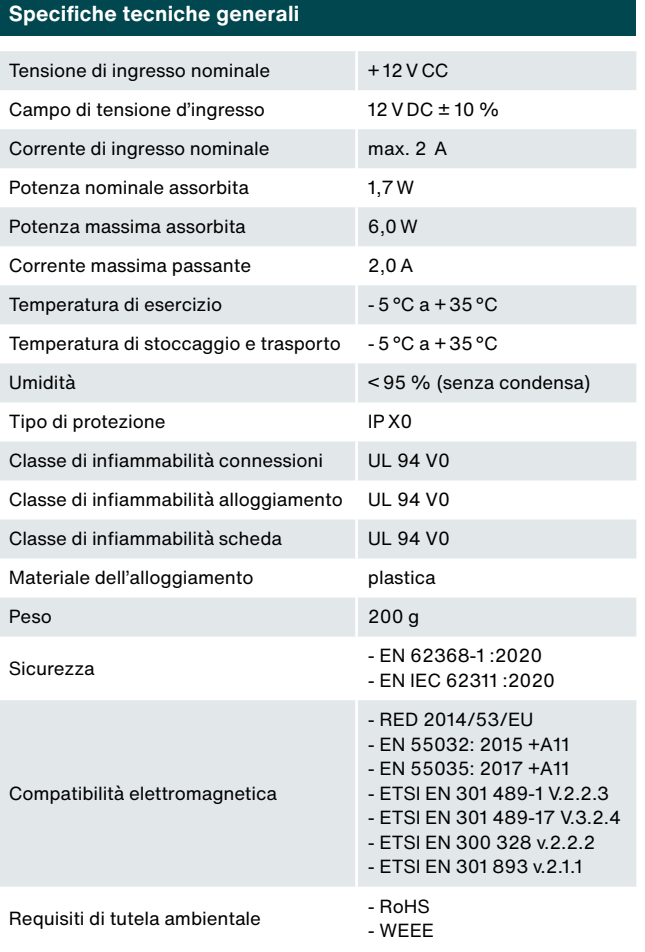

## **Requisiti di rete**

#### - Server DHCP attivo

- Assegnazione automatica degli indirizzi IP attiva
- Un'interfaccia Zehnder ComfoConnect Pro per ciascun apparecchio
- Wi-Fi 2,4 GHz / 5 GHz

## **Requisiti cavo interfaccia ComfoNET**

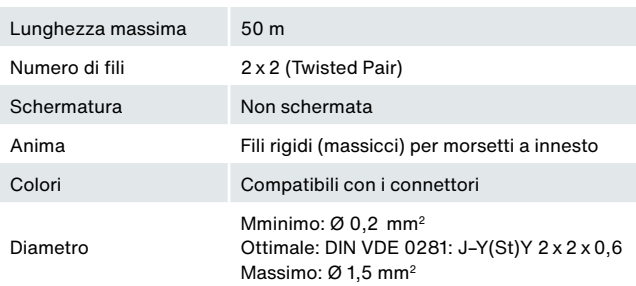

## **Collegamento elettrico ComfoNET**

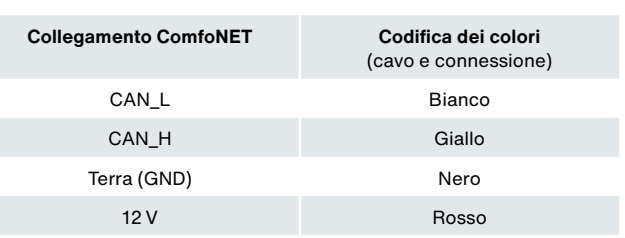

**Avvertenza:** È necessario prestare attenzione alla corretta codifica dei colori del cavo di collegamento rispetto al collegamento della porta bus.

## **Collegamento elettrico Alimentazione di tensione esterna** (opzionale)

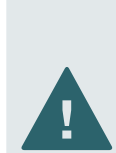

In caso di utilizzo di un'alimentazione elettrica esterna AC/DC (230 V/50 Hz a 12 V/2 A) è consentito utilizzare solo alimentatori certificati secondo la norma EN 62368-1.

L'alimentazione di tensione avviene normalmente tramite l'interfaccia ComfoNET dall'apparecchio Zehnder.

#### **Targhetta**

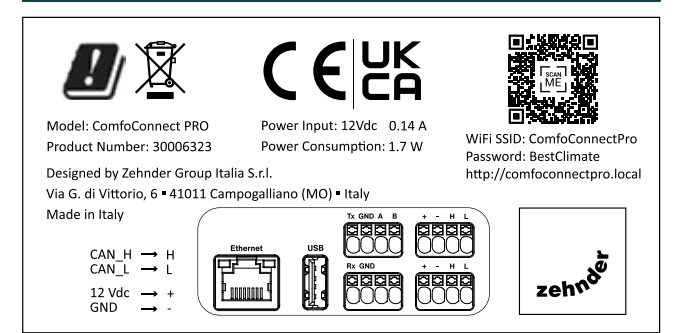

## **Schema di collegamento**

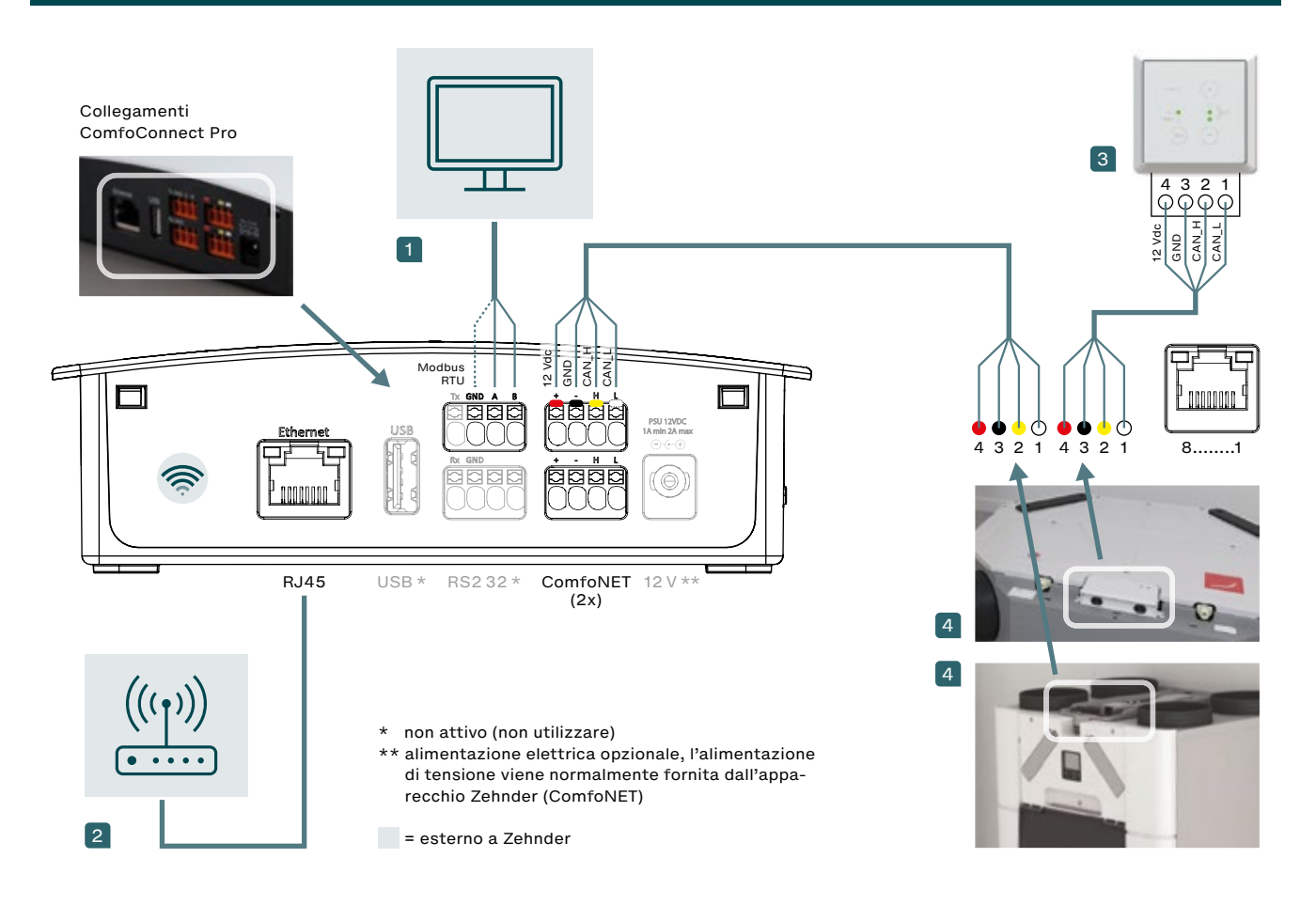

1 Sistema di gestione degli edifici o sistema Smart Home

2 Connessione WiFi o via cavo al router del cliente

3 L'unità di comando Zehnder ComfoSwitch C / ComfoSense C può essere collegata all'apparecchio di ventilazione o al ComfoConnect Pro (ComfoNET)

4 Connessioni alla scheda elettronica di Zehnder ComfoAir Q / Zehnder ComfoAir Flex (solo un apparecchio per ComfoConnect Pro)

# **Registro Modbus RTU/TCP (elenco parametri)**

Gli oggetti del gruppo contrassegnati da «R/W» sono oggetti di «lettura e scrittura» (Read and Write) per il controllo dell'apparecchio di ventilazione Zehnder. Tutti gli altri oggetti «R» sono oggetti di «sola lettura» (Read only) per richiamare un valore corrente.

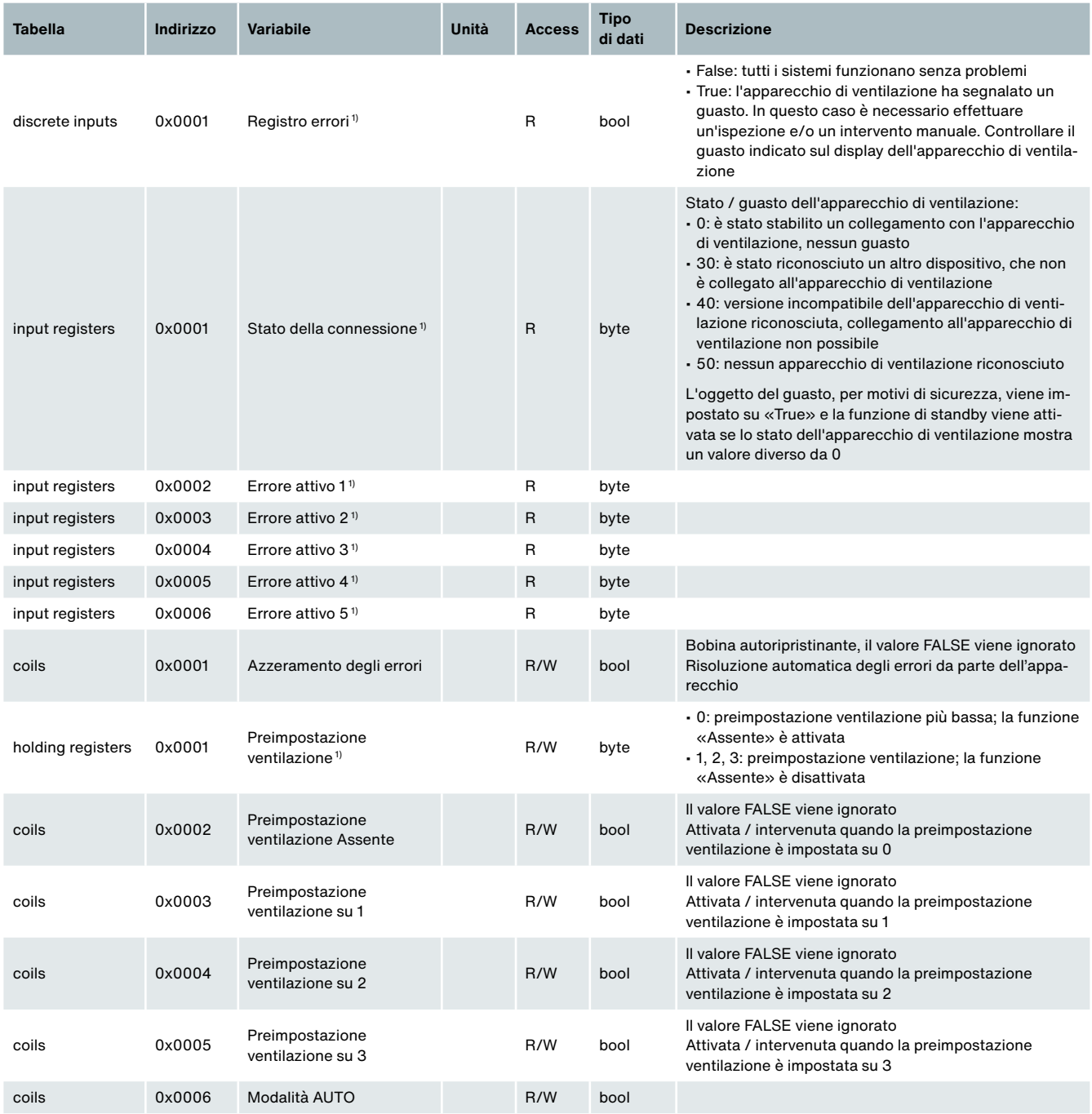

1) Per una descrizione di questa funzionalità consultare le istruzioni di servizio dell'apparecchio di ventilazione

# **Registro Modbus RTU/TCP (elenco parametri)**

Gli oggetti del gruppo contrassegnati da «R/W» sono oggetti di «lettura e scrittura» (Read and Write) per il controllo dell'apparecchio di ventilazione Zehnder. Tutti gli altri oggetti «R» sono oggetti di «sola lettura» (Read only) per richiamare un valore corrente.

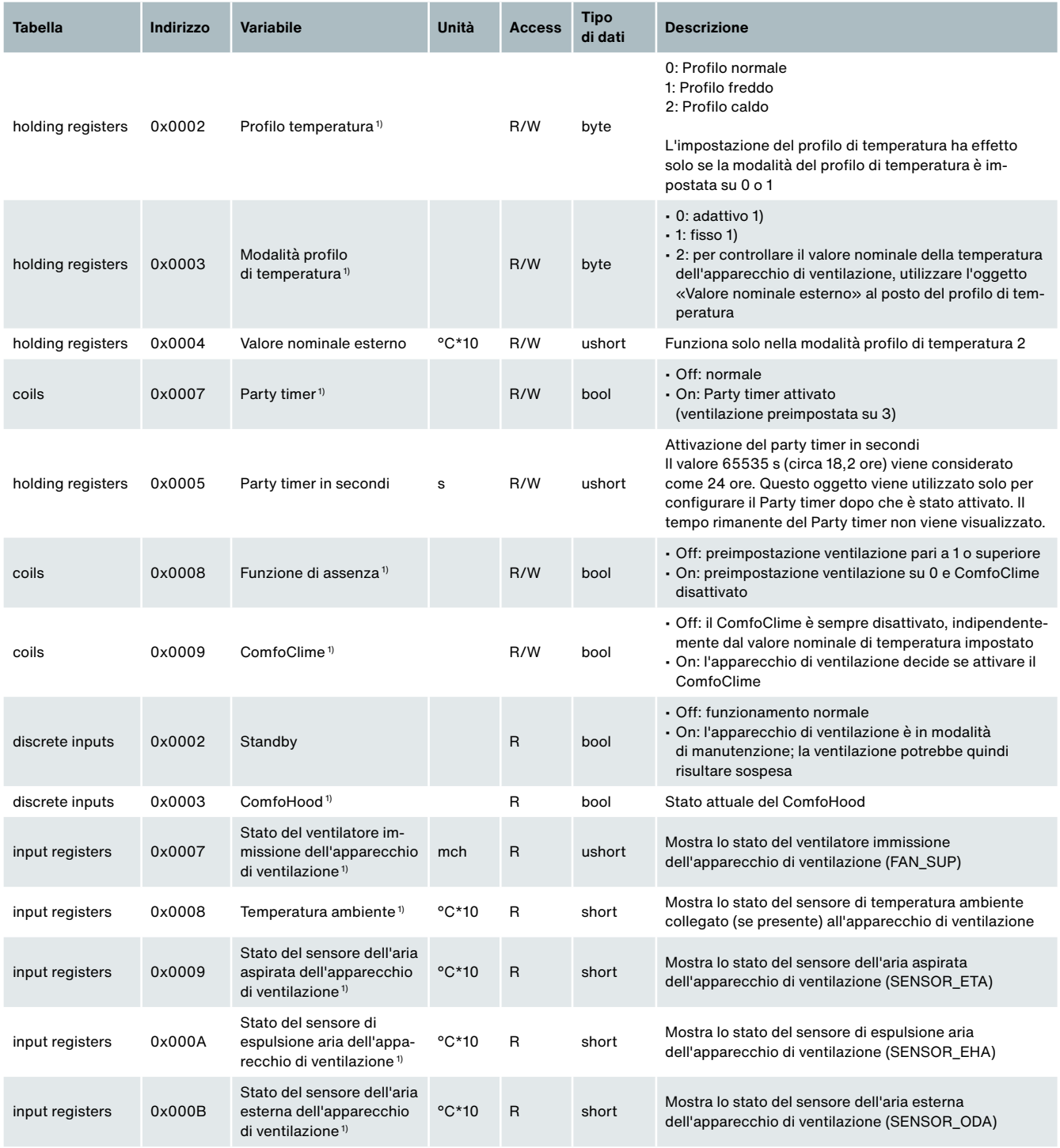

<sup>1)</sup> Per una descrizione di questa funzionalità consultare le istruzioni di servizio dell'apparecchio di ventilazione

# **Modbus RTU/TCP Register (Parameterliste)**

Gli oggetti del gruppo contrassegnati da «R/W» sono oggetti di «lettura e scrittura» (Read and Write) per il controllo dell'apparecchio di ventilazione Zehnder. Tutti gli altri oggetti «R» sono oggetti di «sola lettura» (Read only) per richiamare un valore corrente.

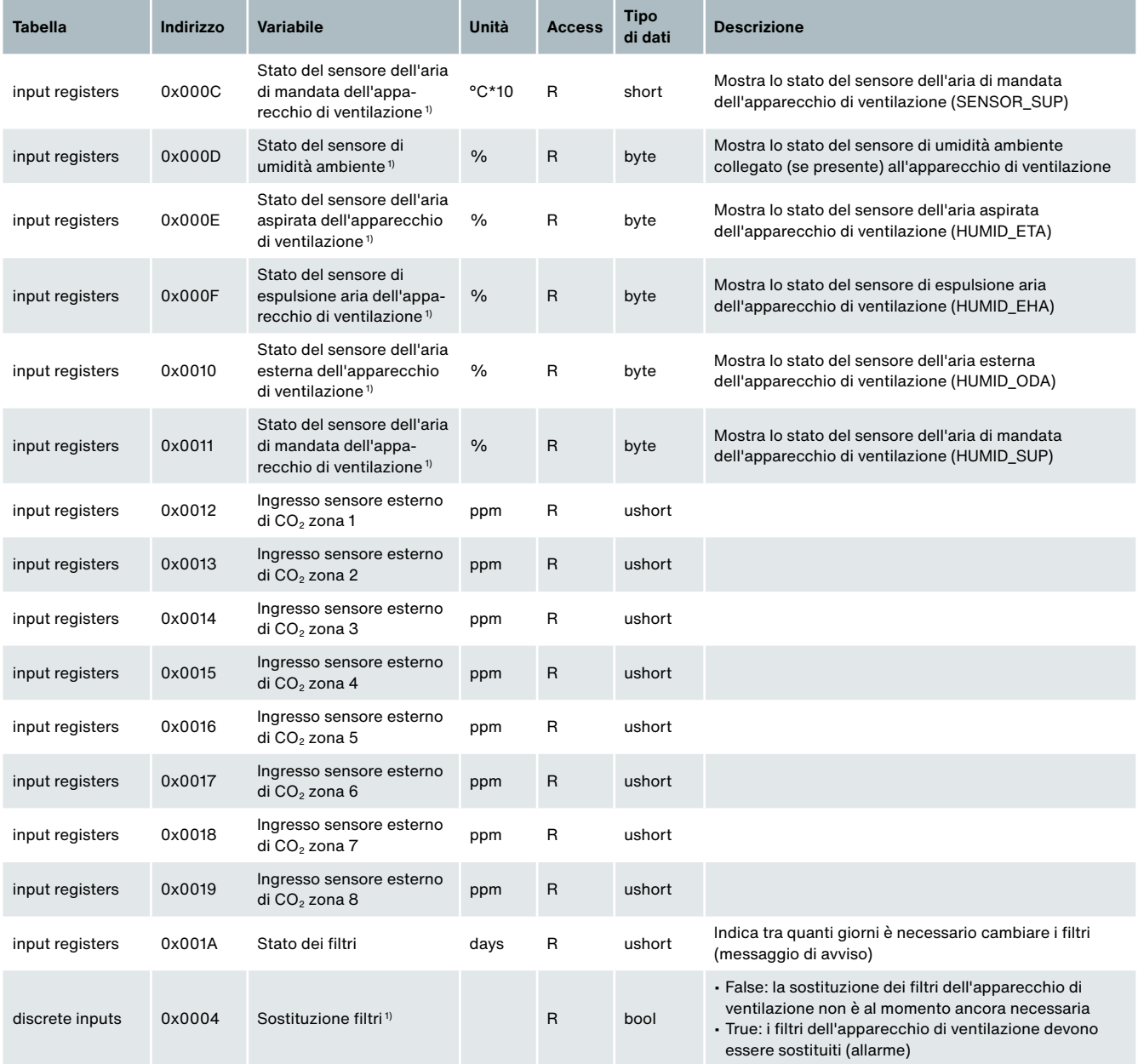

1) Per una descrizione di questa funzionalità consultare le istruzioni di servizio dell'apparecchio di ventilazione

# **Disegno quotato**

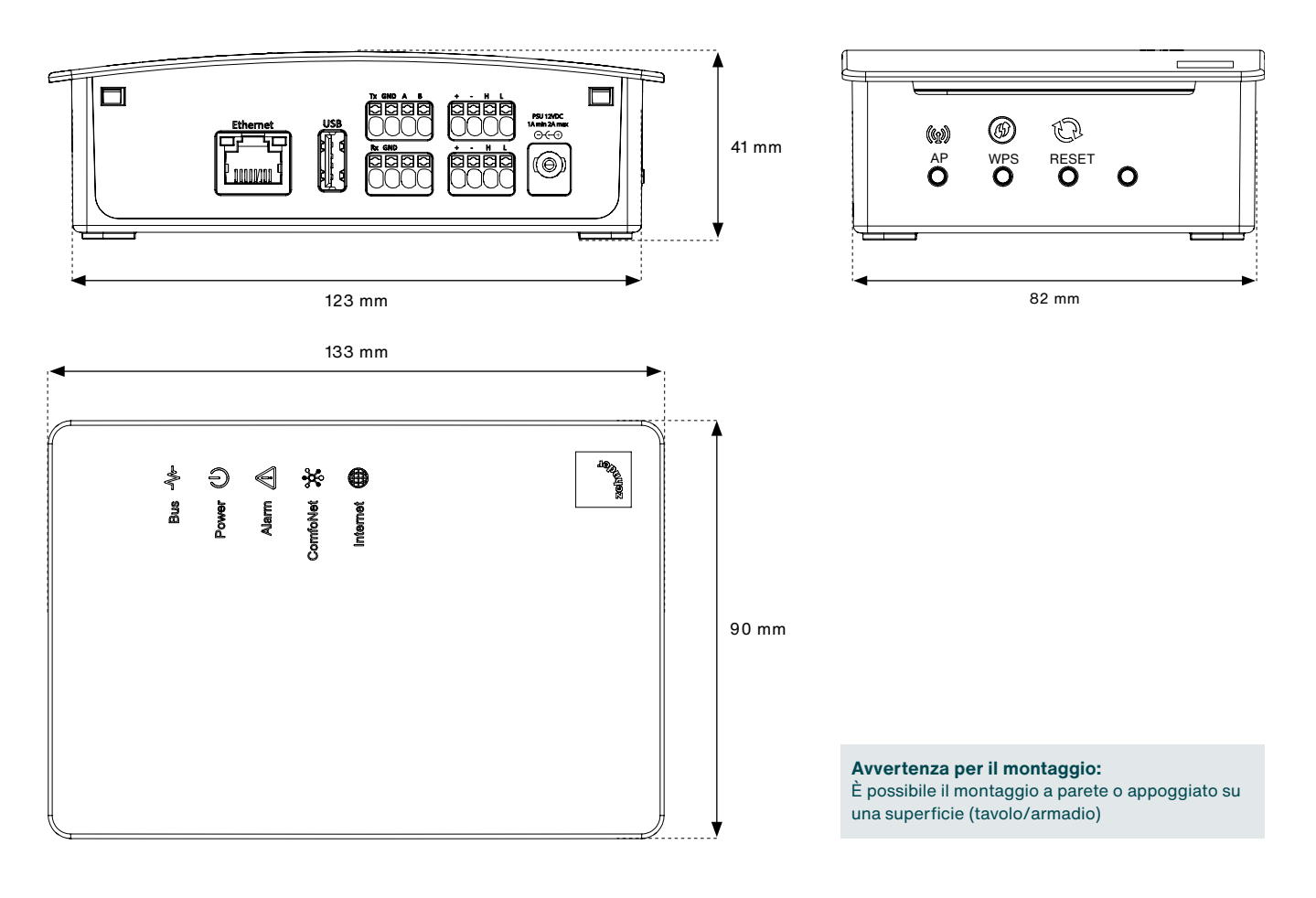

#### **Fori / interasse**

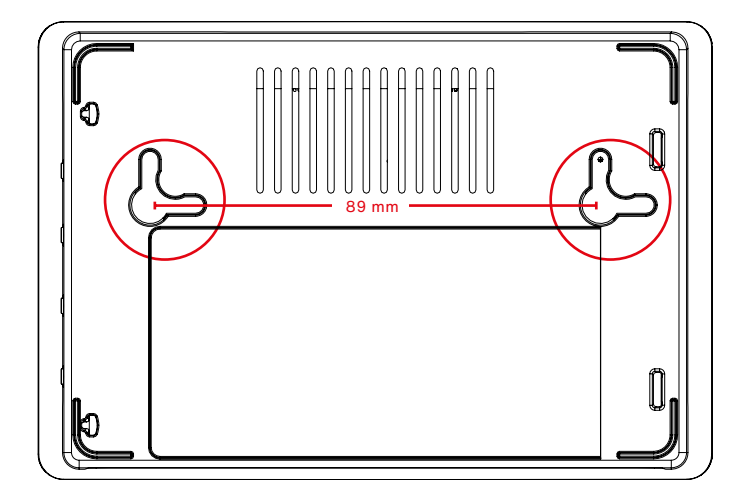

Tutte le misure in mm

# **Testo per capitolato**

Interfaccia Modbus e Internet Zehnder ComfoConnect Pro per il comando di apparecchi Zehnder tramite app e portale web (l'app è disponibile nell'AppStore con il nome «Comfo-Control»)

Internet: LAN o WiFi Modbus: TCP o RTU

Marca / Modello / n. art: Zehnder Group Schweiz AG Interfaccia Modbus e Internet Zehnder ComfoConnect Pro N. Art. 471 429 300

# **Numeri articolo**

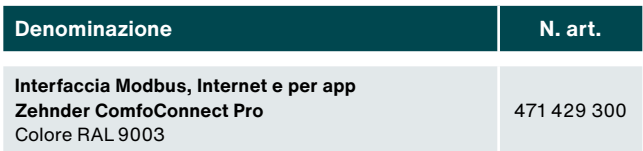

# **Entità di fornitura**

Zehnder ComfoConnect Pro è composto da:

- 1 dispositivo Zehnder ComfoConnect Pro
- 1 cavo dati ComfoNet (2 m)
- 1 guida breve (Quick Guide)
- 1 set per il fissaggio a parete (con 2 viti e fascette serracavi)

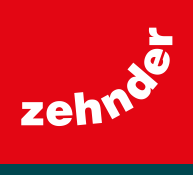

Zehnder Group Svizzera SA Moortalstrasse 3 = 5722 Gränichen = Svizzera info@zehnder-systems.ch = www.zehnder-systems.ch